## **Spis treści**

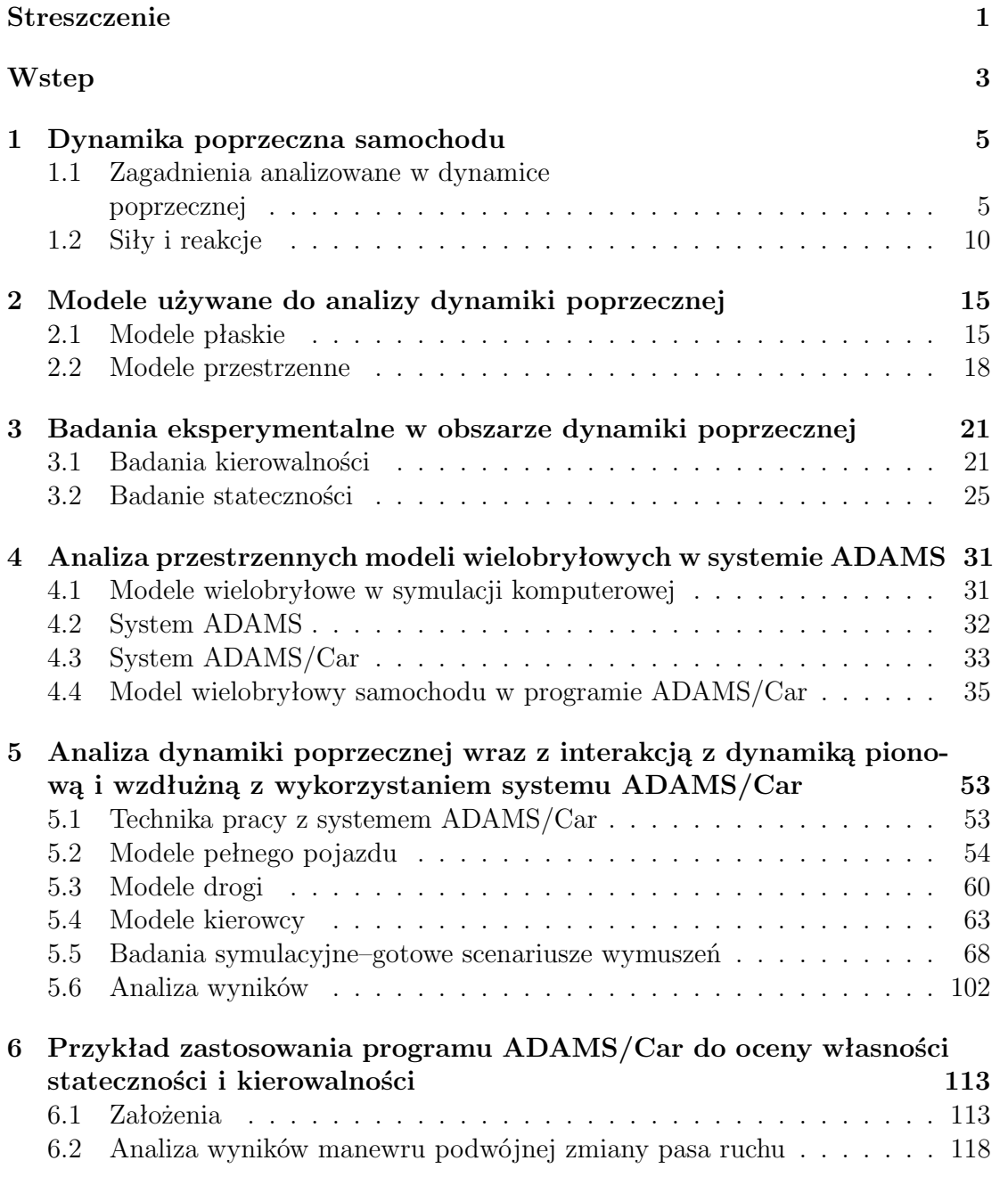

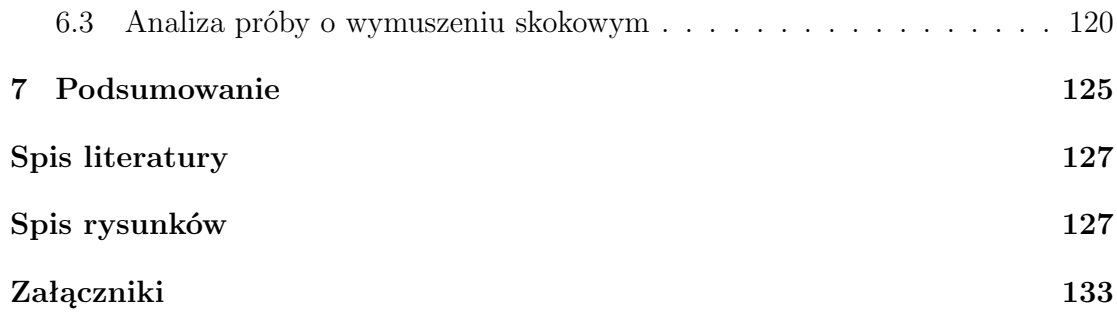

## **Streszczenie**

Niniejsza praca przedstawia problematykę badania charakterystyk dynamiki poprzecznej pojazdów samochodowych, w szczególności z wykorzystaniem symulacji komputerowej. W pracy przedstawiono metodykę wykorzystania badań symulacyjnych. Poszczególne etapy tego procesu składają się z następujących części: budowa modelu pojazdu, przeprowadzenie symulacji, generowanie i analiza wyników. Szczególną uwagę poświęcono analizie porównawczej badań eksperymentalnych i symulacyjnych.

Struktura pracy składa się z sześciu rozdziałów. W pracy wyjaśniono i omówiono problem dynamiki poprzecznej wraz ze związanymi z nim zagadnieniami, jakimi są stateczność i kierowalność (rozdział 1). Przedstawiono dwa zasadnicze rodzaje modeli pojazdów używanych w symulacji - model płaski i przestrzenny (rozdział 2). Zamieszczono opis badań eksperymentalnych, które przeprowadza się w celu określenia charakterystyk dynamiki poprzecznej (rozdział 3). Praca zawiera również informacje dotyczące systemu ADAMS oraz ADAMS/Car. Wyjaśniono hasło modele wielobryłowe oraz zamieszczono opis możliwości budowania takich modeli w systemie ADAMS/Car (rozdział 4). Niniejsza praca zawiera również dane na temat sposobów składania modelu całego pojazdu (wraz z przykładami), przeprowadzanie na nim symulacji, opisy tych symulacji a także sposoby uzyskiwania wyników w celu ich późniejszej analizy (rozdział 5). Praca zawiera także analizę wybranych symulacji wraz z danymi modelu użytego do przeprowadzenia tychże symulacji (rozdział 6). W pracy zbudowano model pojazdu, przeprowadzono dla niego symulację podwójnej zmiany pasa ruchu i wymuszenia skokowego na kierownicy i wygenerowano wszystkie niezbędne wyniki, które następnie poddanno zostały analizie.